# **INF1010 11. mai 2017**

Monitorer med kritiske regioner og passive venting innbygget i Java -Kommunikasjon mellom prosesser i Java (Ikke pensum i INF1010)

> **Stein Gjessing** Institutt for informatikk Universitetet i Oslo

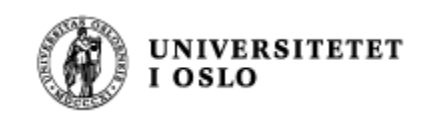

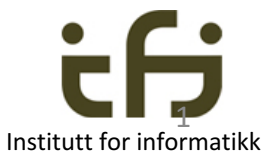

## Repetisjon: Kommunikasjon mellom tråder: Felles data

Felles data (blå felt, F) må vanligvis bare aksesseres (lese eller skrives i) av en tråd om gangen. Hvis ikke blir det kluss i dataene. Et felles objekt kalles en **monitor**. Metodene i en monitor er kritiske regioner

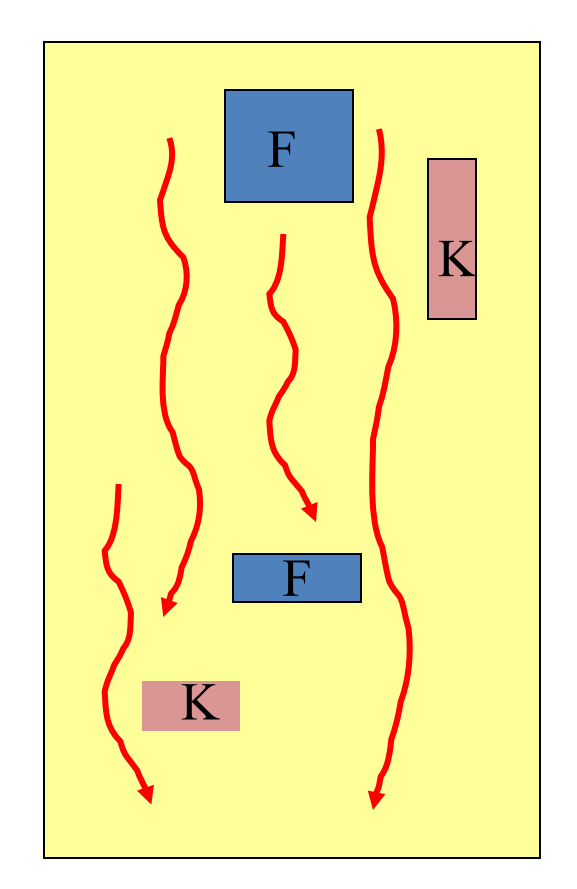

K: konstante data (immutable)

2

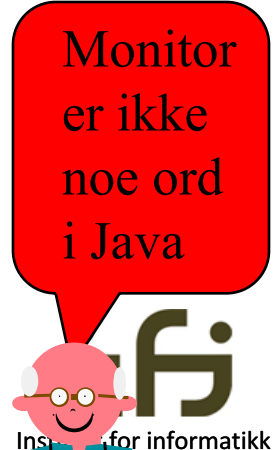

putInn hentUt Buffer Produsenter Konsumenter UNIVERSITETET

f.eks.

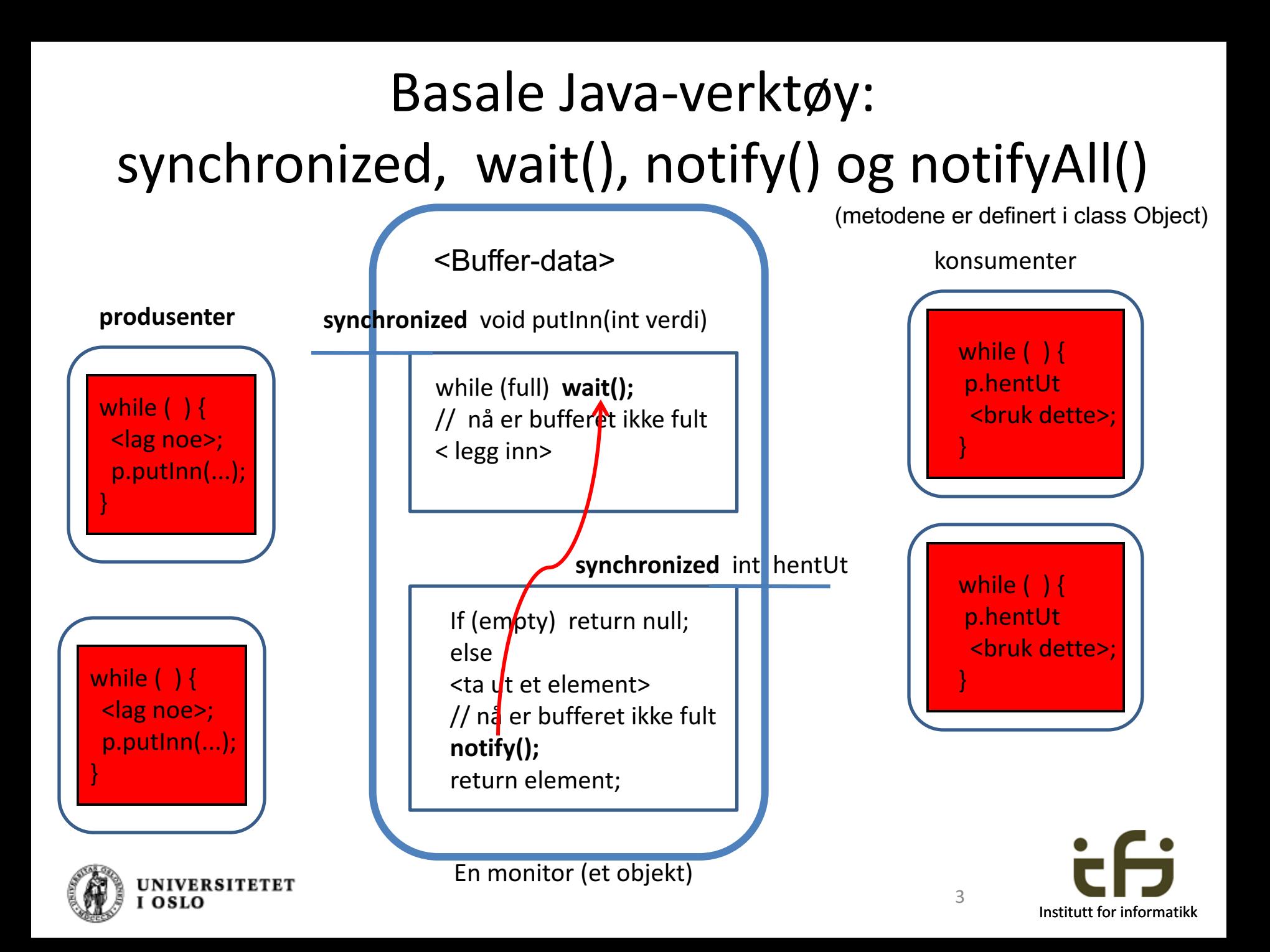

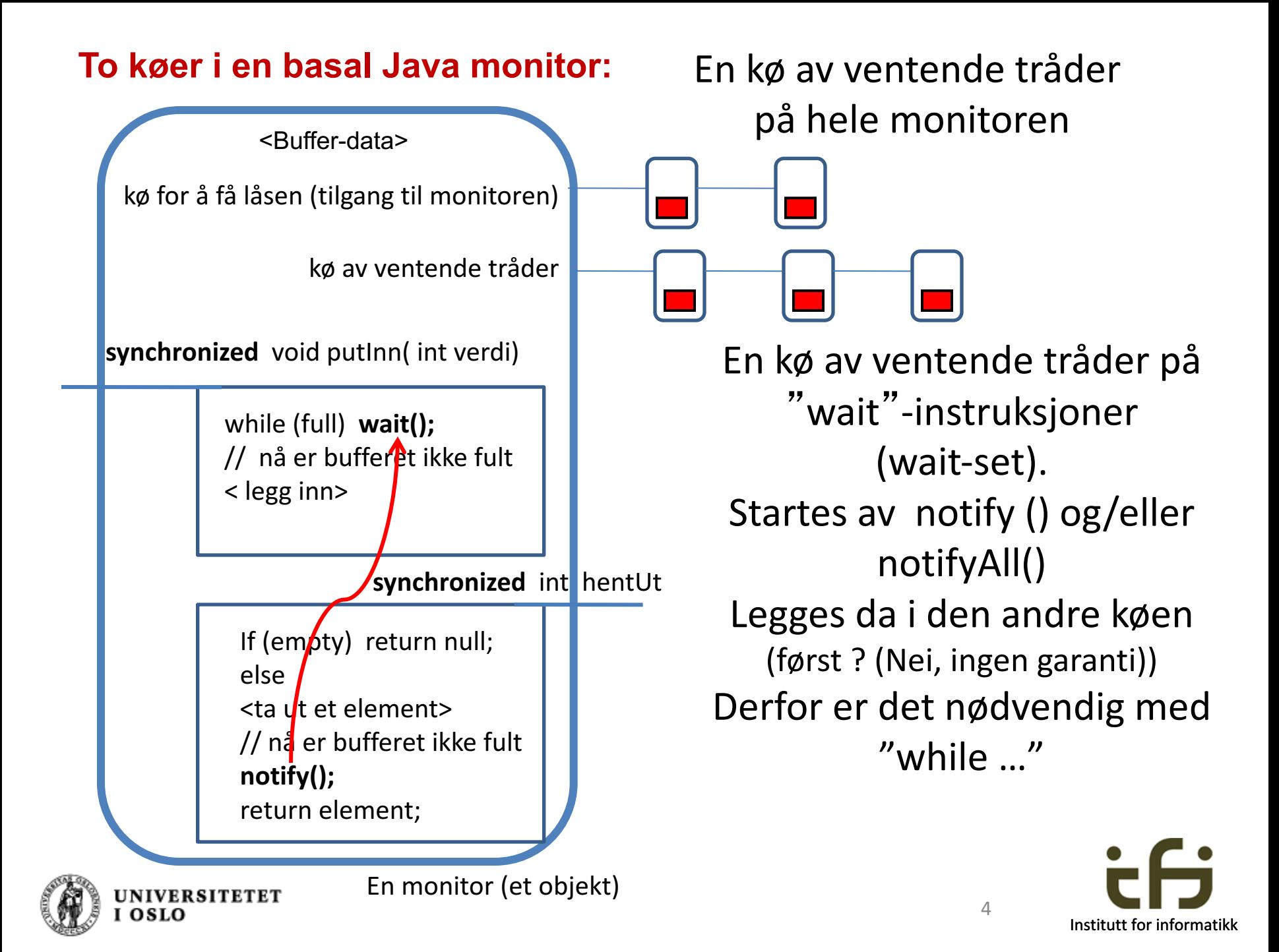

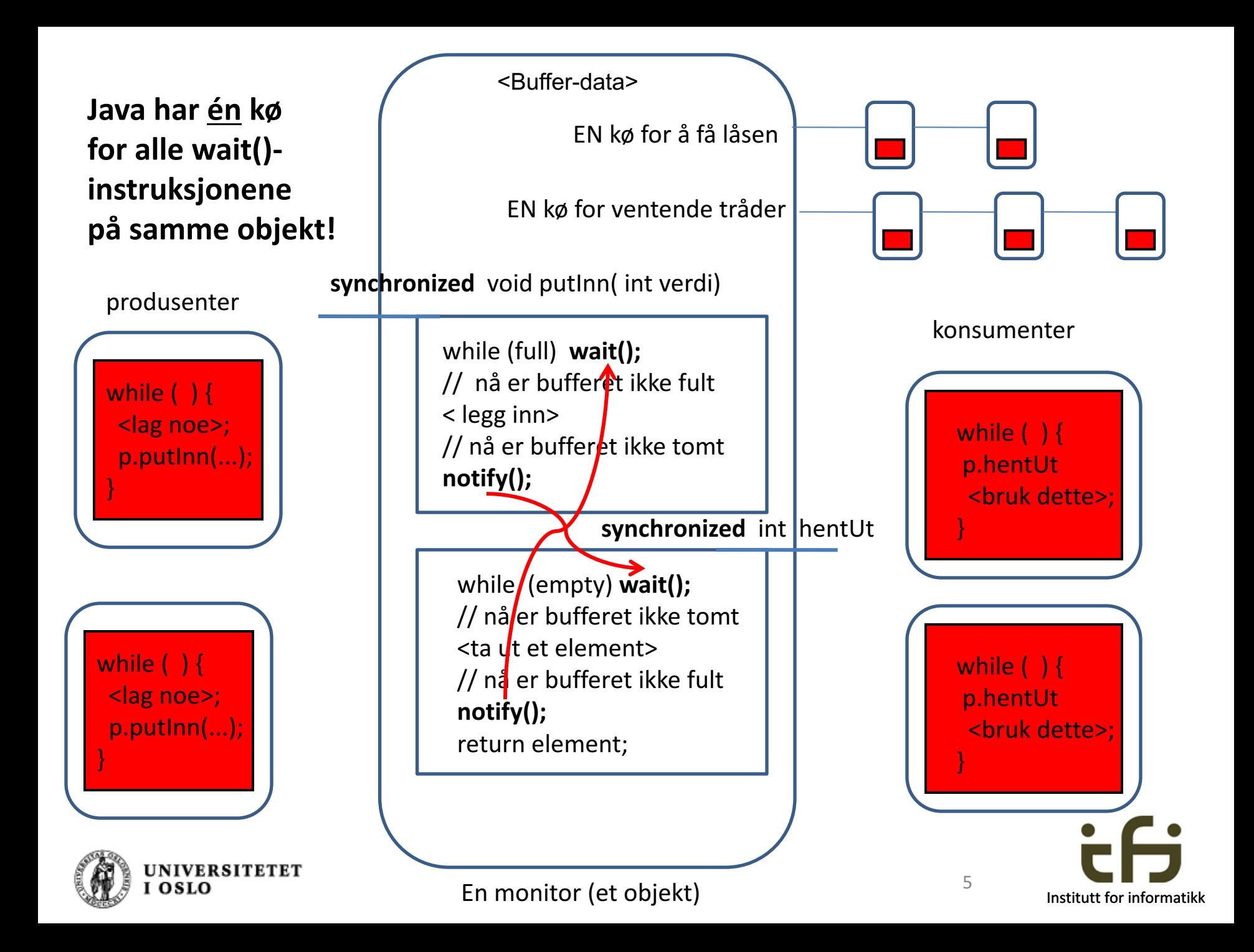

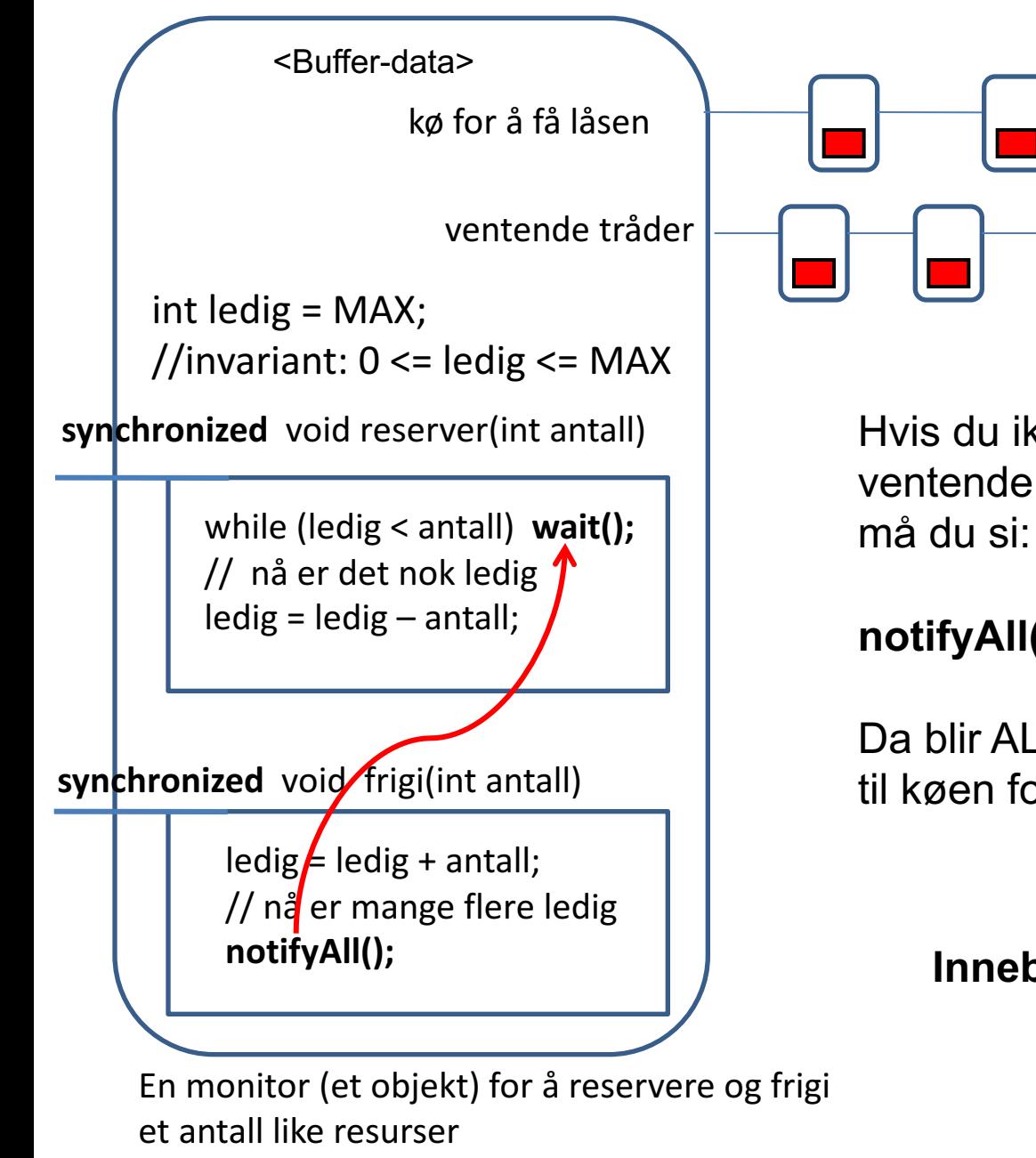

Flytt en: notify (); Flytt alle: notifyAll ();

> Hvis du ikke er HELT sikker på at enhver ventende tråd kan ordne skikkelig opp

#### **notifyAll();**

Da blir ALLE ventende tråder flyttet opp til køen for å få **låsen**

**Innebygget i Java: Én lås per objekt**

6

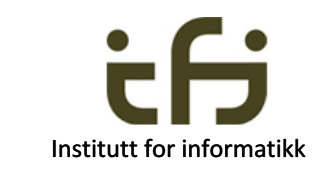

## **Eksempel på parallellisering: Finn minste tall i tabell**

**Hovedprogrammet starter N** Tråd 1 finner minste tall i **tråder og** venter på at de alle denne delen av tabellen er ferdige **før det henter minste verdi fra monitoren MinstVerdi** Tråd 2 finner minste tall i denne delen av tabellen synchronized void giMinsteVerdi( int verdi)  $\bullet$ Trådenes minste synchronized int hentMinst verdi gis til monitoren Tråd n (64 ?) finner minste tall i denne delen av tabellen Objekt av klassen MinstVerdi **BARE FANTASIEN SETTER GRENSER**VERSITETET 7 Institutt for informatikk

#### **Hovedprogrammet versjon 1**

```
public class MinstR {
    final int maxVerdiInt = Integer. MAX VALUE;
    int [ ] tabell; 
    MinstMonitorR monitor;
    public static void main(String[ ] args) {
        new MinstR();
    }
    public MinstR ( ) { 
         table11 = new int[640000];for (int in = 0; in< 640000; in++)
                  tabell[in] = (int) Math.round (Math.random () * maxVerdiInt);
         monitor = new MinstMonitorR();
         for (int i = 0; i< 64; i++)
             // Lag og start 64 tråder 
             new MinstTradR(tabell, i*10000, ((i+1)*10000)-1, monitor).start();
         monitor.vent();
         System.out.println("Minste verdi var: " + monitor.hentMinste());
    }
```
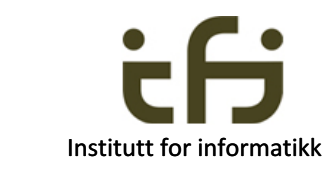

8

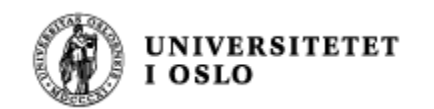

}

```
9
class MinstMonitorR {
  private int minstTilNa = Integer.MAX_VALUE;
   private int antallFerdigeSubtrader = 0;
   synchronized public void vent() {
       while (antallFerdigeSubtrader != 64) {
              try {wait(); 
                 System.out.println(antallFerdigeSubtrader + " 
                                            ferdige subtråder ");
              }
              catch (InterruptedException e) {
                       System.out.println(" Uventet avbrudd "); 
                       System.exit(1);
              }
       // antall ferdige subtråder er nå 64 
       }
   } 
   synchronized public void giMinsteVerdi (int minVerdi) {
      antallFerdigeSubtrader ++;
      if(minstTilNa > minVerdi) minstTilNa = minVerdi; 
      if(antallFerdigeSubtrader == 64) notify();
      // eller hver gang, (men stort sett unødvendig): notify();
   }
   synchronized public int hentMinste () {
       return minstTilNa;
   } 
}
```
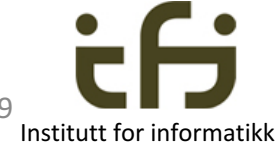

#### **Tråder som finner minste tall i del av tabellen**

```
class MinstTradR extends Thread {
    int [ ] tab; int startInd, endInd;
    MinstMonitorR mon; 
   MinstTradR(int [ ] tb, int st, int en, MinstMonitorR m) {
      tab = tb; startInd = st; endInd = en;mon = m;}
   public void run(){
      int minVerdi = Integer.MAX_VALUE; 
      for ( int ind = startInd; ind \leq endInd; ind++)
                   if(tab[ind] < minVerdi) minVerdi = tab[ind];// denne tråden er ferdig med jobben:
       mon.giMinsteVerdi(minVerdi);
     } // slutt run
```
} // slutt MinstTradR

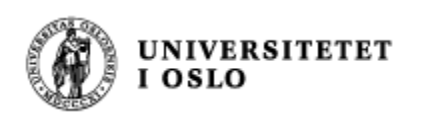

10

## Prosesser vs. tråder

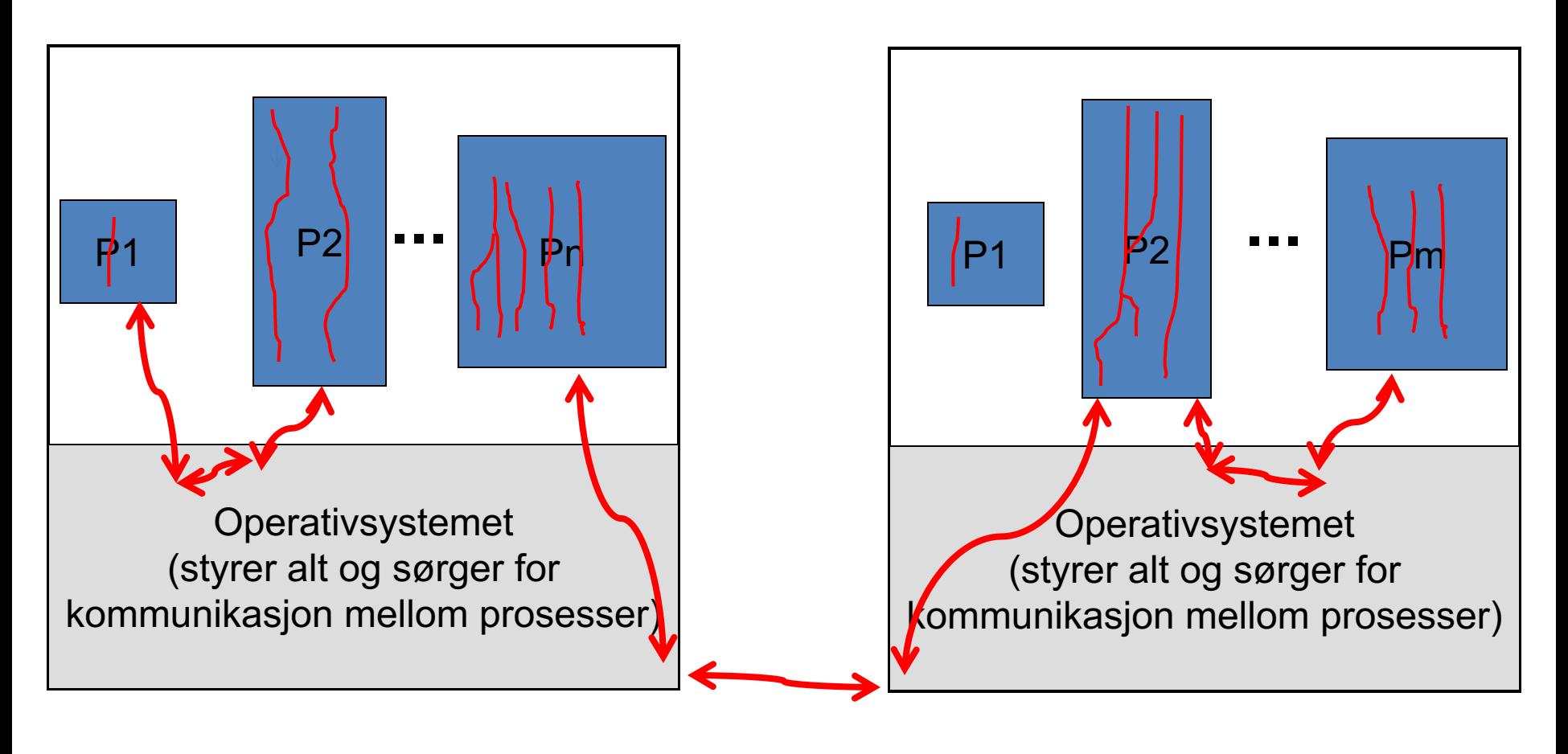

#### Datamaskin 1 datamaskin 2

11

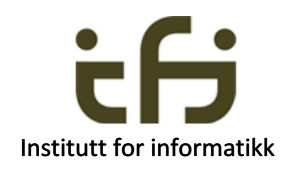

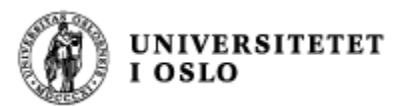

### **Kommunikasjon mellom prosesser**

**Samarbeidende prosesser** sender meldinger til hverandre (brune piler, mest vanlig) **eller** leser og skriver i felles lager (blå piler).

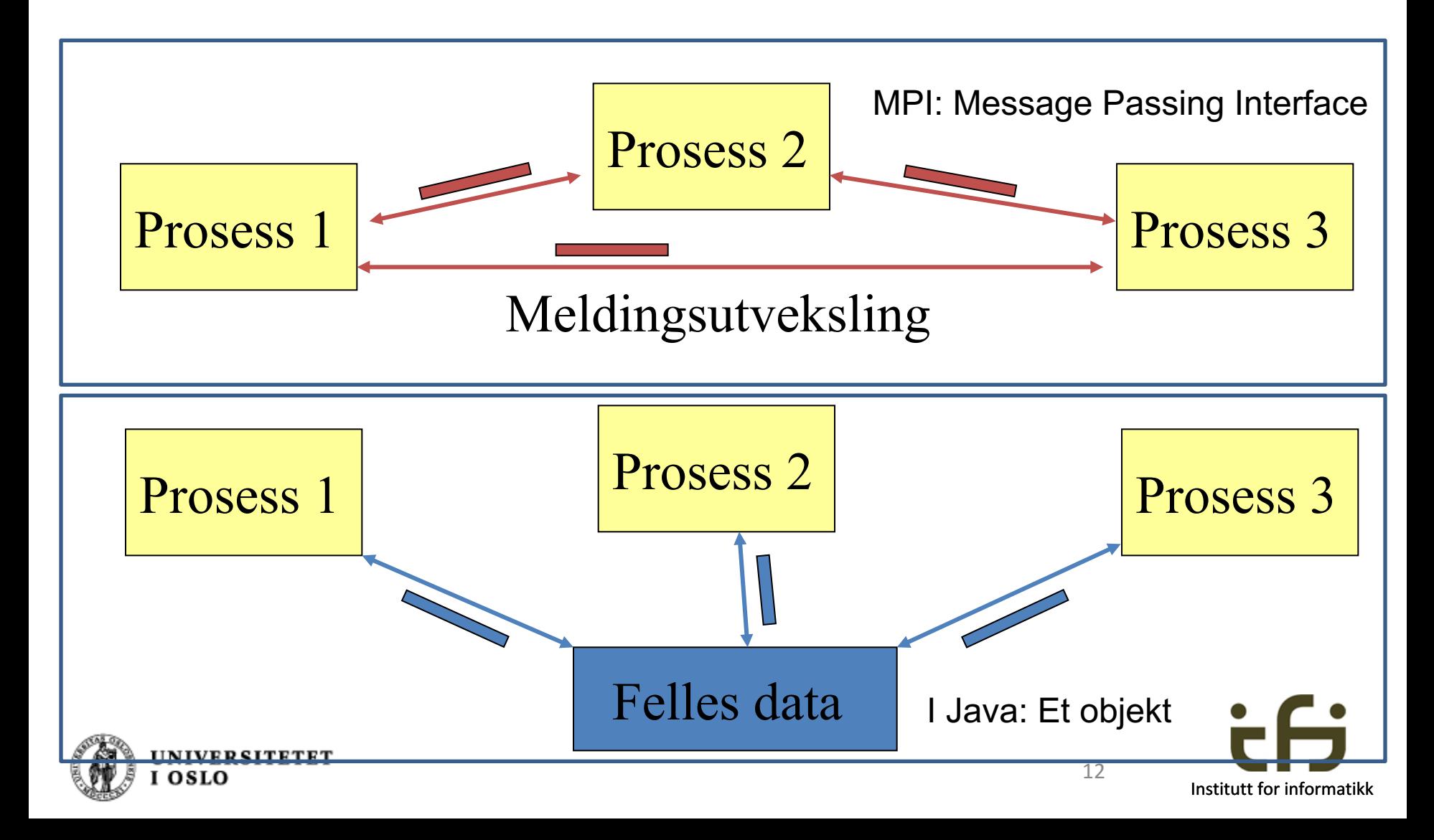

# Parallellitet mellom prosesser: Eks: CORBA, MPI

CORBA (Common Object Request Broker Architecture) er (var) en språkuavhengig måte å definere kommunikasjon mellom prosesser vha. fjern-objekter 

Et IDL (Interface Definition Language) definerer grensesnittet til objektene (på samme måte som Interface i Java)

- En IDL-kompilator oversetter til ditt valgte språk (Java, C++, C#, Smalltalk, ...)
- Dette gjør at prosesser skrevet i forskjellige objektorienterte språk og som kjører på forskjellige (eller samme) maskin kan kommunisere.

Språk som ikke er objektorienterte: Sende og motta meldinger  $(MPI - Message-Passing Interface)$ 

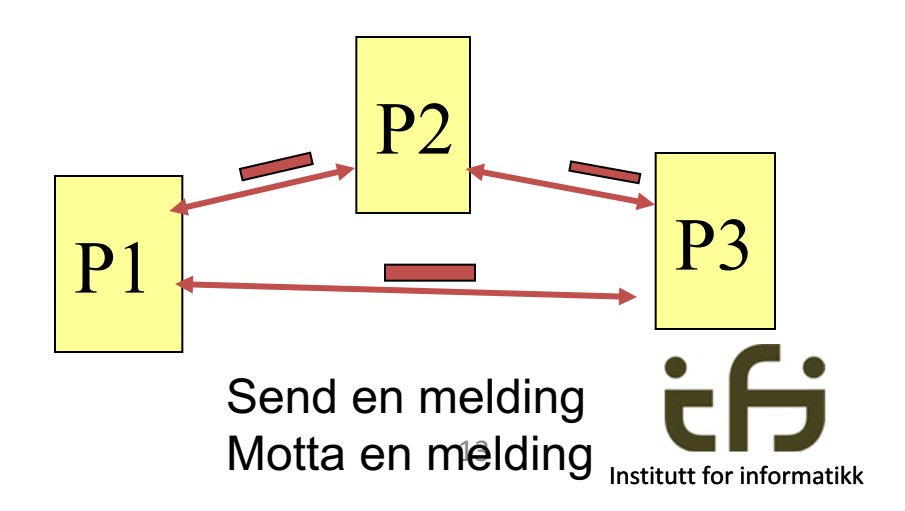

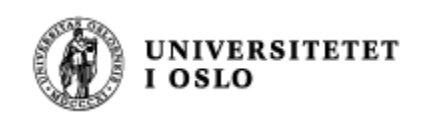

Kommunikasjon mellom Java-**prosesser**: RMI: Remote Method Invocation (Norsk: Fjern-metode-kall)

Dette ønsker vi å oppnå:

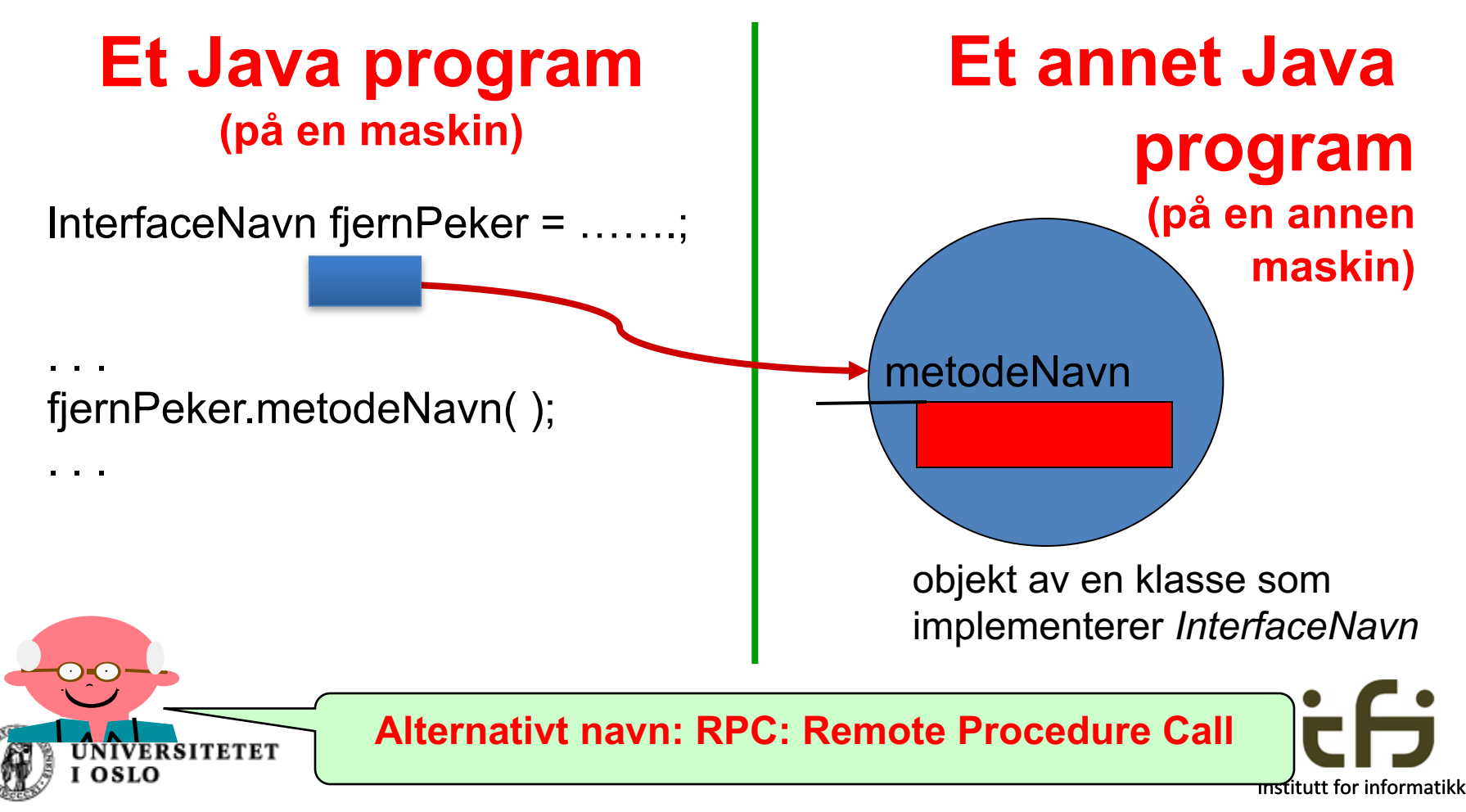

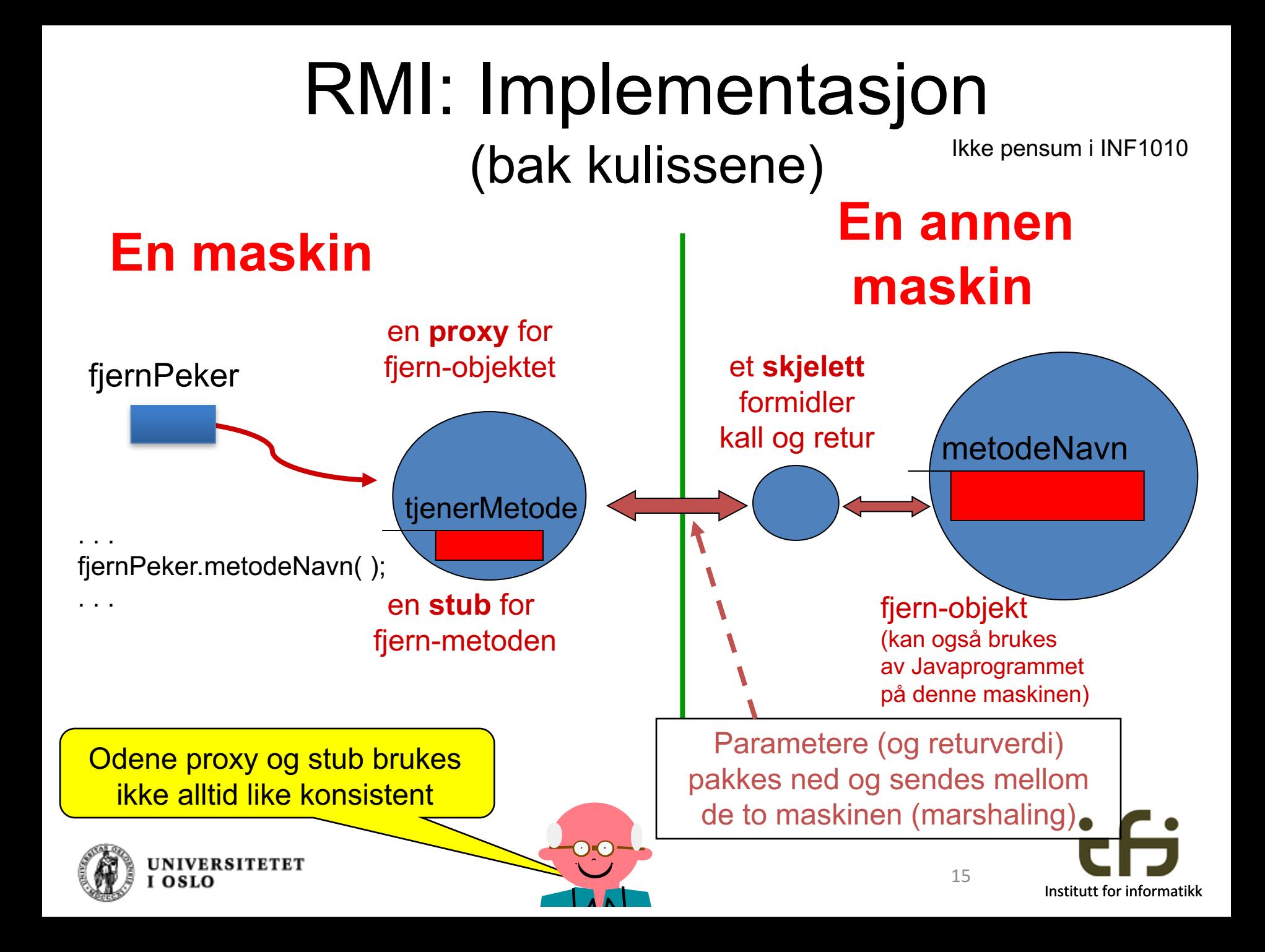

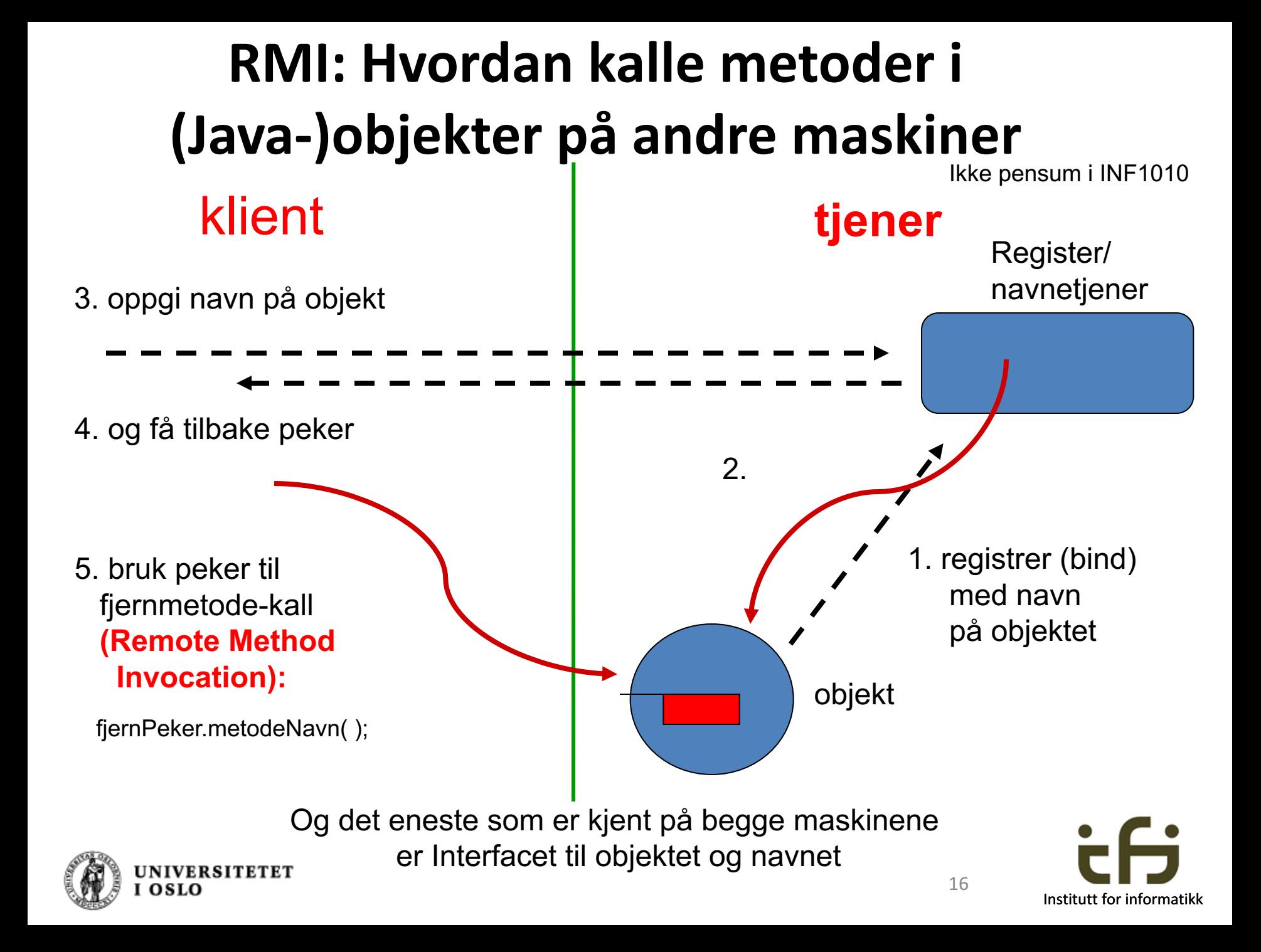